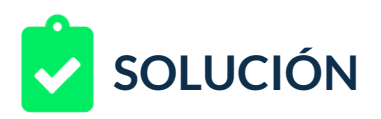

Le estás manejando una serie de campañas a una marca que desea ampliar su branding. Actualmente poseen dos campañas, una, enfocada a hombres y otra a mujeres, la segmentación fue realizada usando sus listas de usuarios propias, sin embargo, cuando se configuró la segmentación básica se dejó seleccionada la opción "Desconocido".

Pues bien, los resultados de audiencia y alcance son divergentes con respecto a lo esperado, pues al dejar seleccionada la categorización adicional: "Desconocido", la campaña llegó a clientes que no eran objetivo y hubo algunas quejas al respecto.

Adicionalmente, hace unos días han llegado algunos mails e información sobre la transparencia en la publicación de anuncios, actualización de políticas por "webchoices" y la obligatoriedad sobre proporcionar herramientas para que los usuarios decidan si desean formar parte de segmentaciones de mercado.

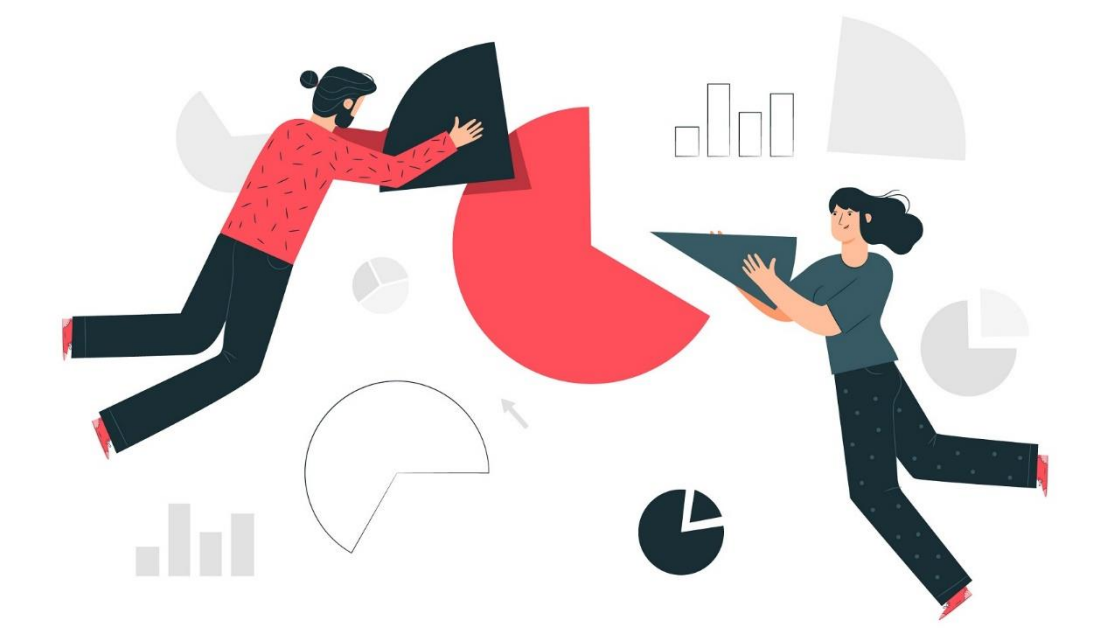

Ten en cuenta que, la herramienta Webchoices es una herramienta para la elección de consumidores hecha por la alianza de anuncios digitales DAA, que si bien es cierto no tiene inferencia en todos los países, poco a poco va tomando fuerza como un estándar.

Entendiendo el marco de acción de las segmentaciones y los buscadores, previamente has presentado la forma en que se muestran los anuncios desde tus campañas y el sistema Google Ads, este es el resumen:

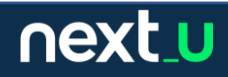

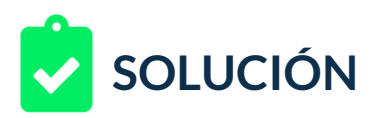

Los anuncios se muestran vía servicios de Google y Sitios web y aplicaciones que no son propiedad de Google pero que colaboran en el sistema de anuncios.

Los motivos para mostrar anuncios están basados en:

- La información de los usuarios como la cuenta para datos demográficos y la ubicación física del usuario vía tecnologías
- La actividad del usuario consultas, navegación por webs, actividad iniciada con cuenta Google, anteriores interacciones con anuncios, tipos de sitios web que visita, interacciones en aplicaciones móviles que posean seguimiento y la actividad en otros dispositivos.
- Información adicional horas de navegación, ubicaciones geográficas, datos que se proporcionaron a anunciantes en boletines como el correo electrónico.

El sistema típico de publicidad está basado en:

- Aquel que tiene un espacio que puede usarse para mostrar publicidad.
- Aquel que tiene publicidad que desea mostrar a posibles clientes
- Aquellos clientes que les interesan los productos.

Bajo este esquema anterior, Google asegura que no venderá información personal o permitirá que se lea el correo electrónico para enviarte publicidad – dicho de otra manera, no tendrás spam producto de la información que posee Google y Google no mostrará esta información a sus anunciantes ya que sólo muestra los rendimientos de anuncios y segmentaciones, no datos personales.

Tu cliente no comprende qué sucedió, por lo que te solicita:

- 1. Un párrafo descriptivo sobre este tipo de categorización.
- 2. La actualización de políticas de privacidad en la página principal de manera que los mismos clientes puedan decidir si desean formar parte de segmentaciones de mercado. Para ello, debes dar respuesta de manera general publicándolo en las páginas web que manejas con un breve tutorial escrito sobre cómo los usuarios pueden personalizar su participación en estas segmentaciones de mercado y sobre el uso de Webchoices. Para diseñar este tutorial escrito debes:
	- Usar la herramienta de configuración y personalización de anuncios para usuarios de Google, disponible en: <https://adssettings.google.com/> y la herramienta de la Digital Advertising Alliance DAA disponible en [http://optout.aboutads.info/?c=2&lang=ES,](http://optout.aboutads.info/?c=2&lang=ES,%20) llamada Webchoices.

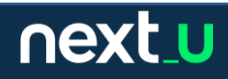

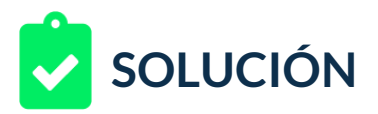

- Realizar un análisis del uso de estas dos herramientas.
- Producto de este análisis realizarás un informe donde resumirás el uso de estas dos herramientas y, por ende, también darás respuesta a tu cliente sobre la categoría "Desconocido".

## **RETROALIMENTACIÓN**

A continuación, presentamos una posible solución al reto:

### **1. De qué se trata la categorización "Desconocido"**

La categorización básica sobre sexo en Google aparece como Mujer y Hombre y en cada categorización aparece la categoría "Desconocido".

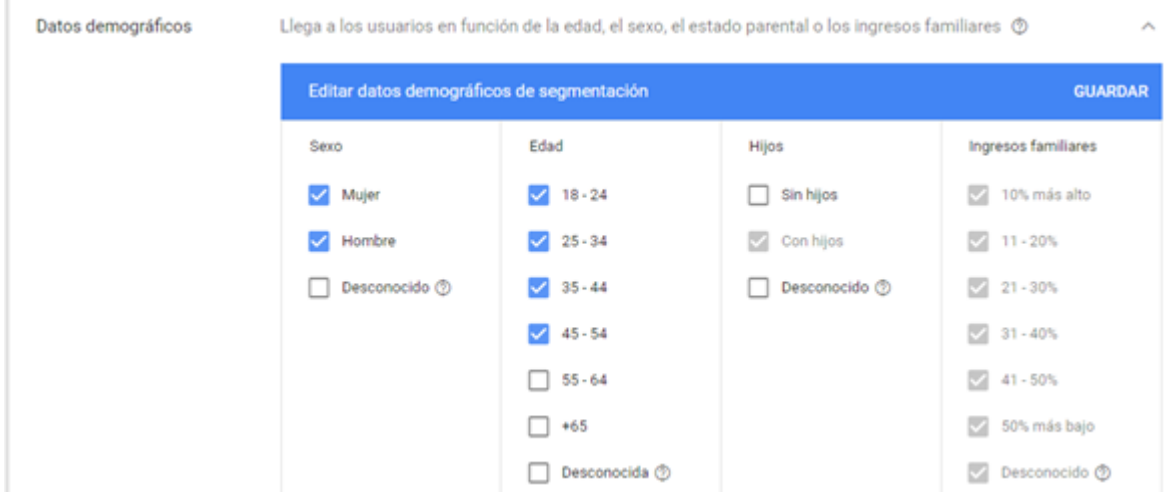

Básicamente se da porque los usuarios no desean participar en segmentaciones o porque simplemente no se puede inferir la información. Incluso aunque esta segmentación esté en el alta de usuarios, hay maneras de que los usuarios puedan determinar no ser "segmentados", al determinar esto aparecen con la categoría "Desconocido".

Así que, para corregir esta segmentación en cualquier campaña, se ingresa a su segmentación base demográfica y se desmarca esta opción:

# next\_u

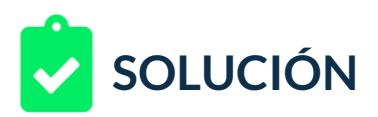

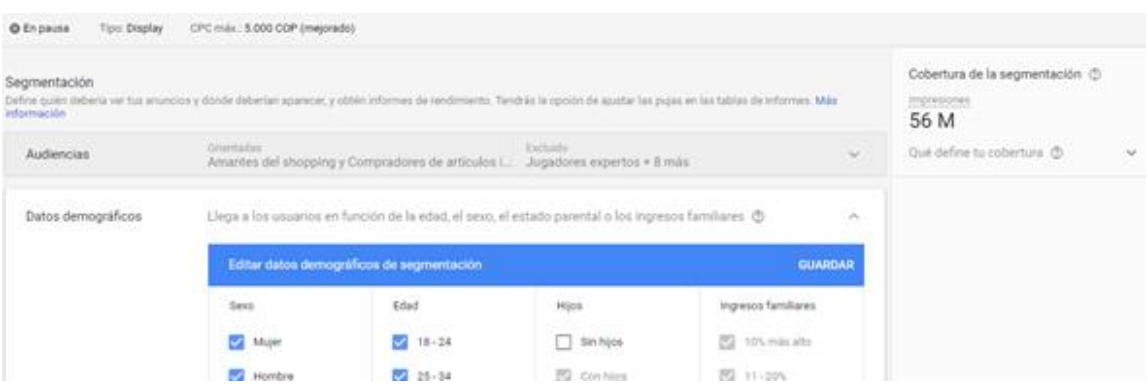

**2. Tutorial escrito sobre cómo los usuarios pueden personalizar su participación en estas segmentaciones de mercado y sobre el uso de Webchoices.**

Uso de Webchoices: ingresando a [http://optout.aboutads.info/?c=2&lang=ES,](http://optout.aboutads.info/?c=2&lang=ES) los usuarios verán un análisis automático de sus cookies. El sistema será automático, comprobará el uso de Javascript posible en el navegador del usuario, comprueba la velocidad de navegación, las "primeras partes" que son grandes anunciantes y comprobación de terceros que son códigos de seguimiento.

El sistema mostrará el número de "cookies" instaladas en ese navegador del usuario. Hay que tener en cuenta que debe realizarse el proceso con cada navegador disponible en el PC del usuario si lo que se desea es una "anonimización" completa.

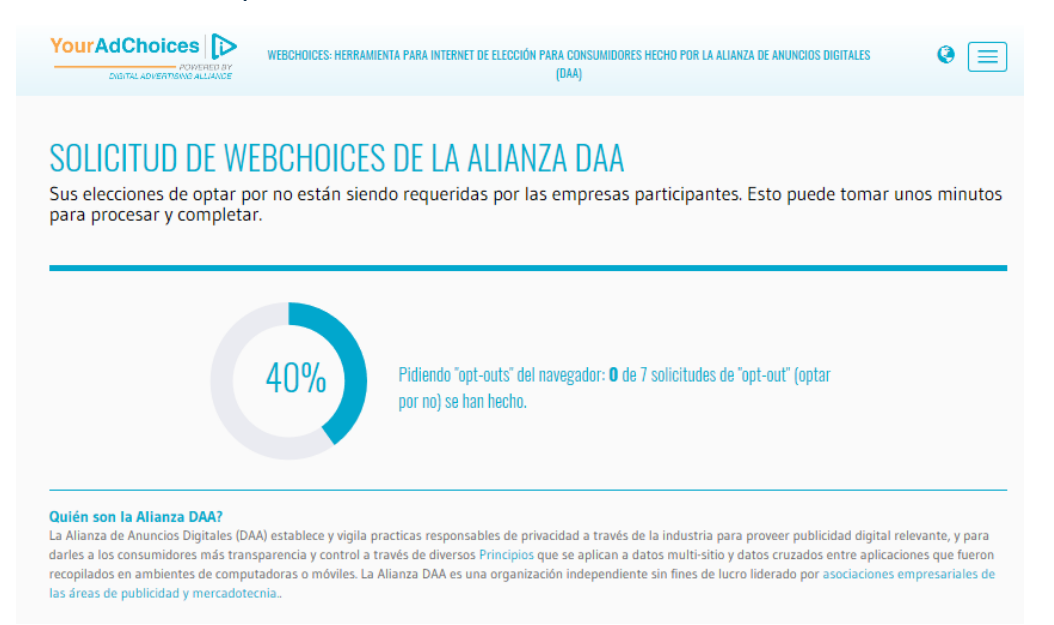

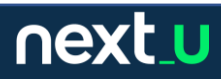

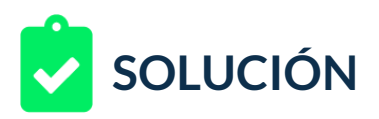

Estas palabras clave pueden ser anexadas al plan dentro del grupo de anuncios o incluso crear un nuevo anuncio, en este caso las añadiré a bloque2.

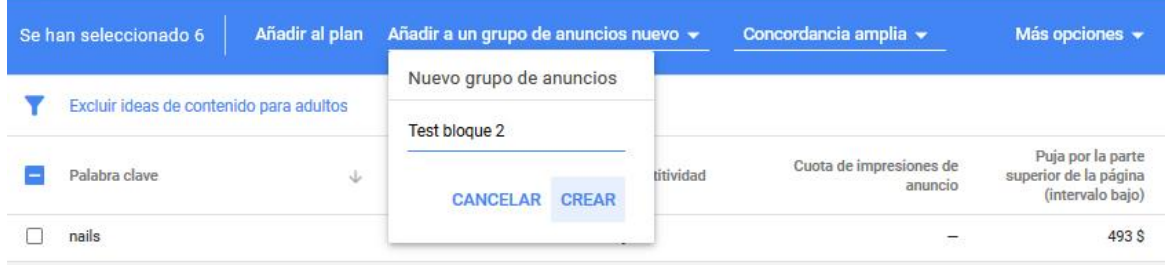

Una vez realizado el proceso, el reporte entregará al menos una cookie por cada anunciante, mostrará indicaciones sobre el proceso y las políticas de uso y la posibilidad de marcar una a una o todas las cookies que se desean limpiar.

El usuario puede retirar una a una (proceso llamado out-put) o todas las cookies que desee, en caso en encontrar error en el proceso, este se puede repetir y así sucesivamente hasta quedar totalmente limpio de seguimiento.

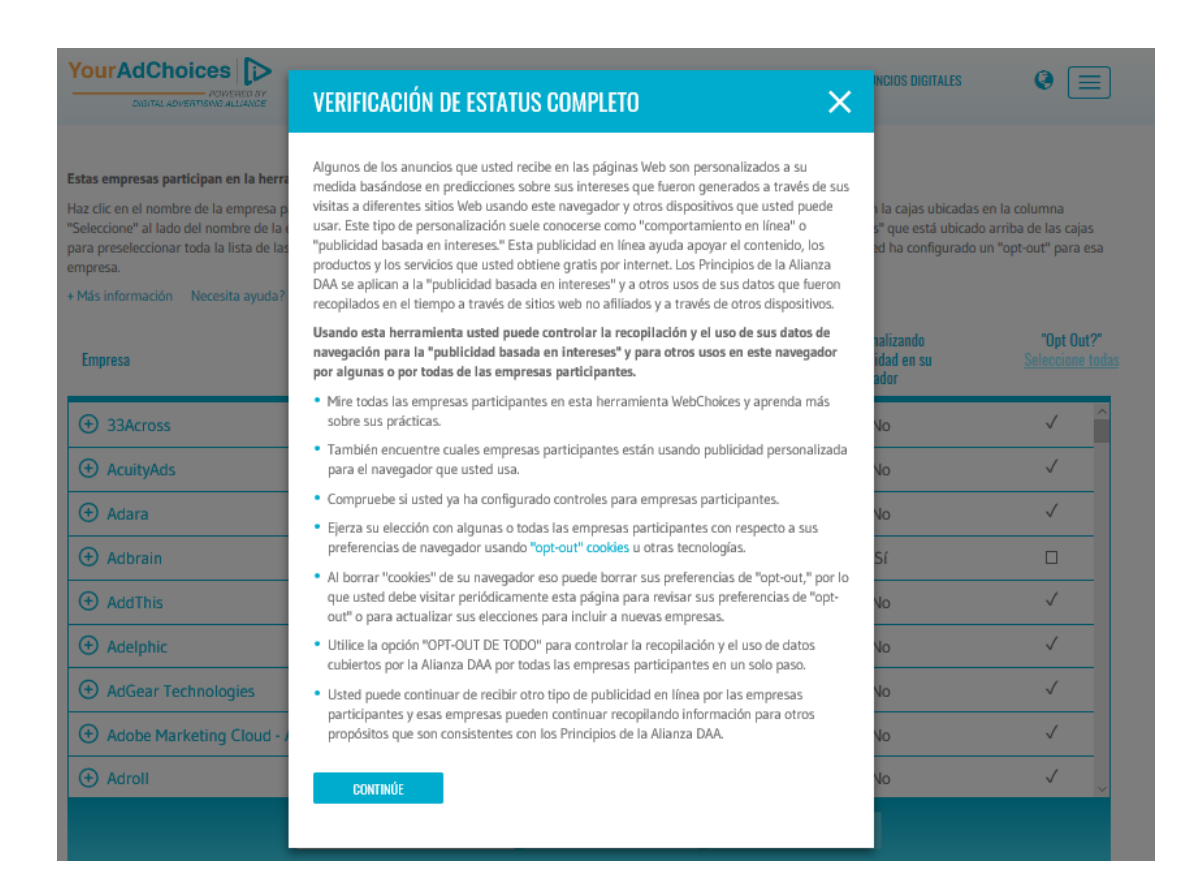

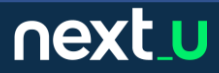

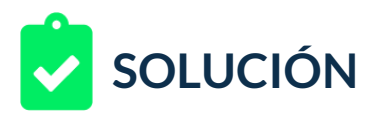

Es posible ver el estado de la limpieza, en algunos casos puede no ser posible retirarse, por lo cual sólo resta limpiar las cookies del navegador en proceso manual.

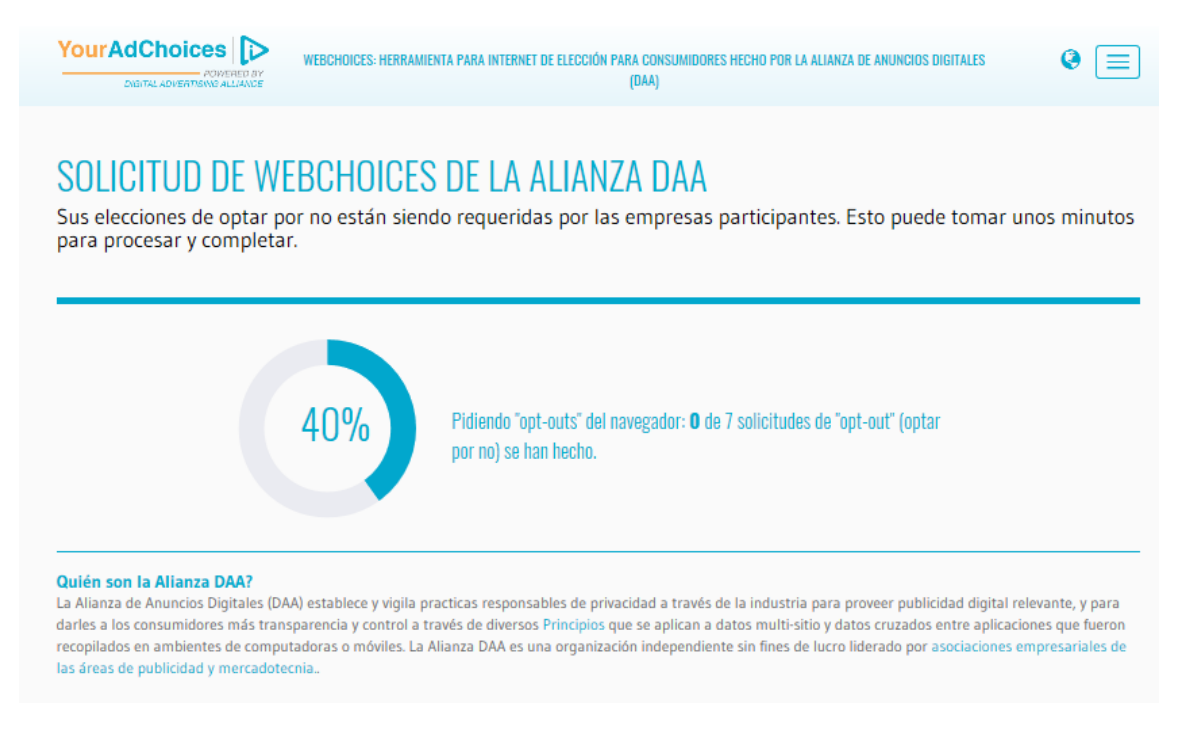

El reporte final puede avisar sobre algunos de estos seguimientos que no fueron quitados, comúnmente serán pocos y podrán ser retirados con limpiezas de cookies del navegador.

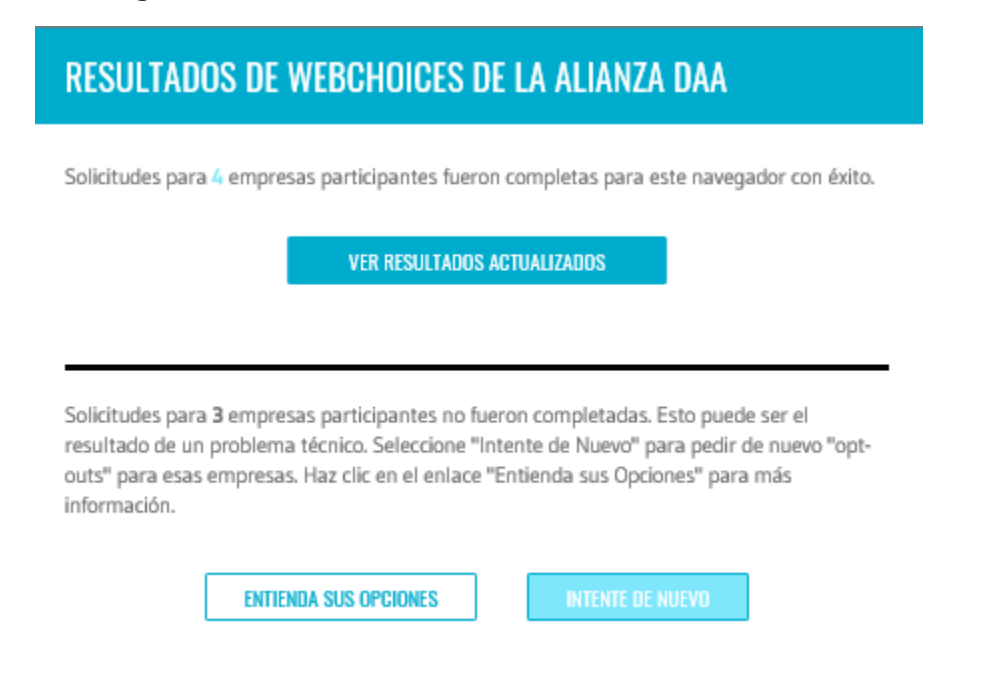

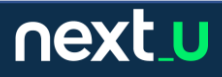

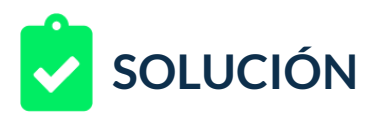

Aunque la documentación no es específica, es posible que el usuario deba limpiar manualmente algunas de ellas.

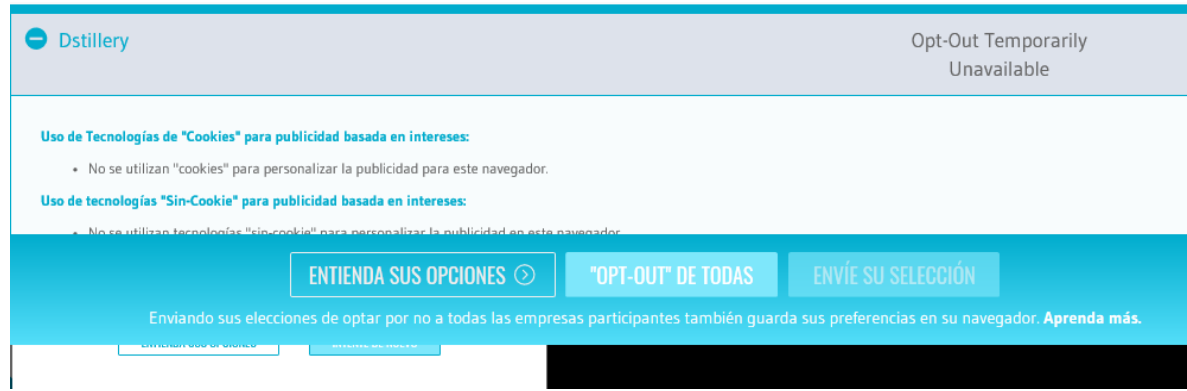

En cuanto a Google: si uno ingresa a [https://adssettings.google.com](https://adssettings.google.com/) y hace el proceso de ingreso con usuario de Google, el sistema lo llevará a <https://adssettings.google.com/authenticated?hl=es> y mostrará la pantalla de personalización de anuncios.

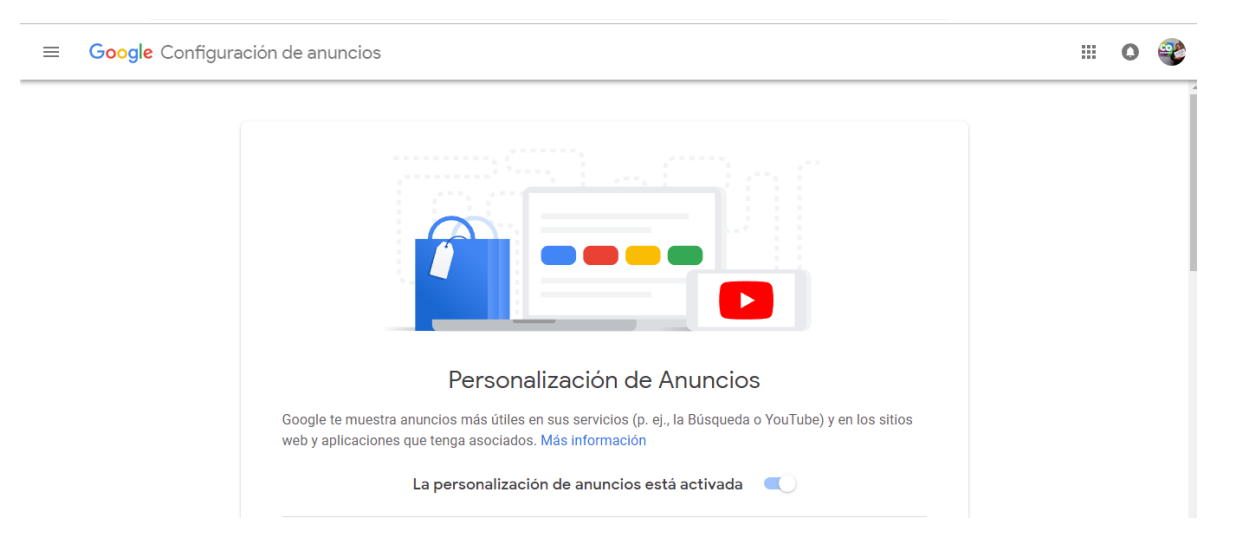

El sistema mostrará dos grandes grupos, básicamente son factores activados y factores desactivados, comúnmente serán producto de tus propias preferencias o interacción.

next\_u

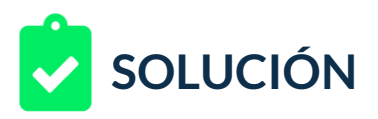

#### Factores desactivados

Estos factores ya no se utilizan para personalizar tus anuncios. Más información Alimentación y bebidas Artículos de higiene Artículos para mujeres Ш Banca Casa y jardín ේර Ciclismo y accesorios Fiat Fitness Gente y Sociedad Juegos de disparos Maquillaje y cosmética Música oriental Préstamos П Rap y Hip-Hop Reggaeton

## De igual manera mostrará los factores activados, comúnmente serán muchos más, en especial si la cuenta de Google tiene un tiempo de uso.

#### Cómo se personalizan tus anuncios

Los anuncios se basan en la información personal que has añadido a tu cuenta de Google, en los datos de los anunciantes asociados a Google y en los intereses de usuario que determina Google. Elige cualquier factor para obtener más información al respecto o modificar tus preferencias. Más información

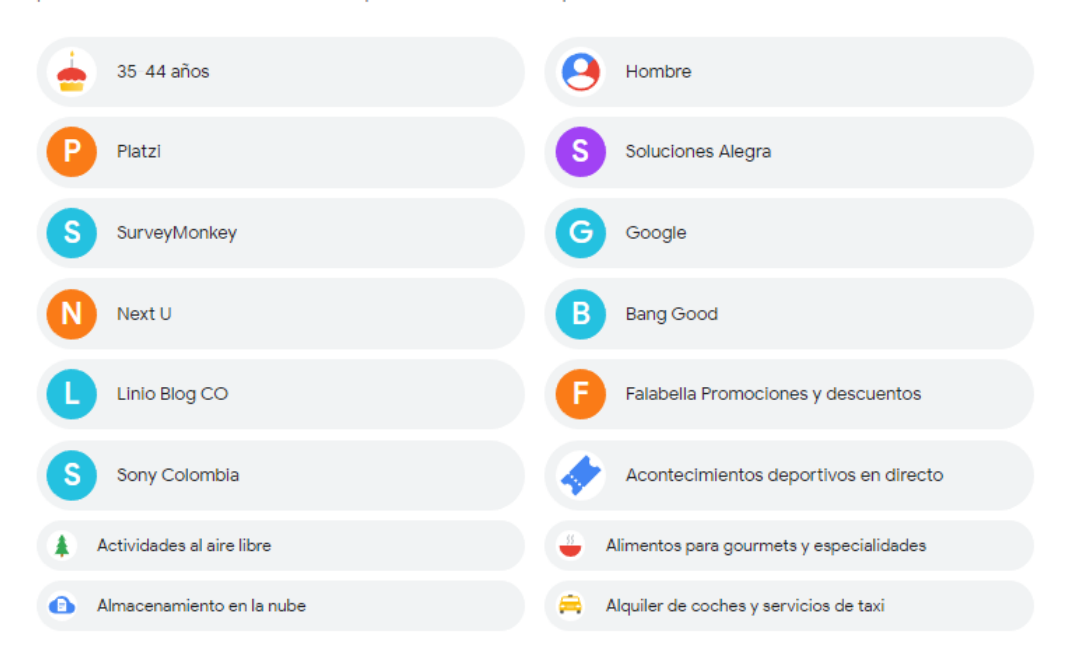

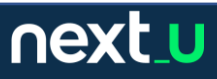

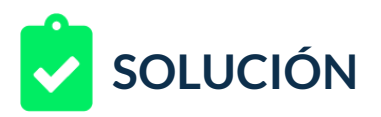

Si el usuario hace clic en cualquiera de ellos, podrá activarlo o desactivarlo. De esta manera un usuario puede especificar y controlar cómo aparecer segmentado.

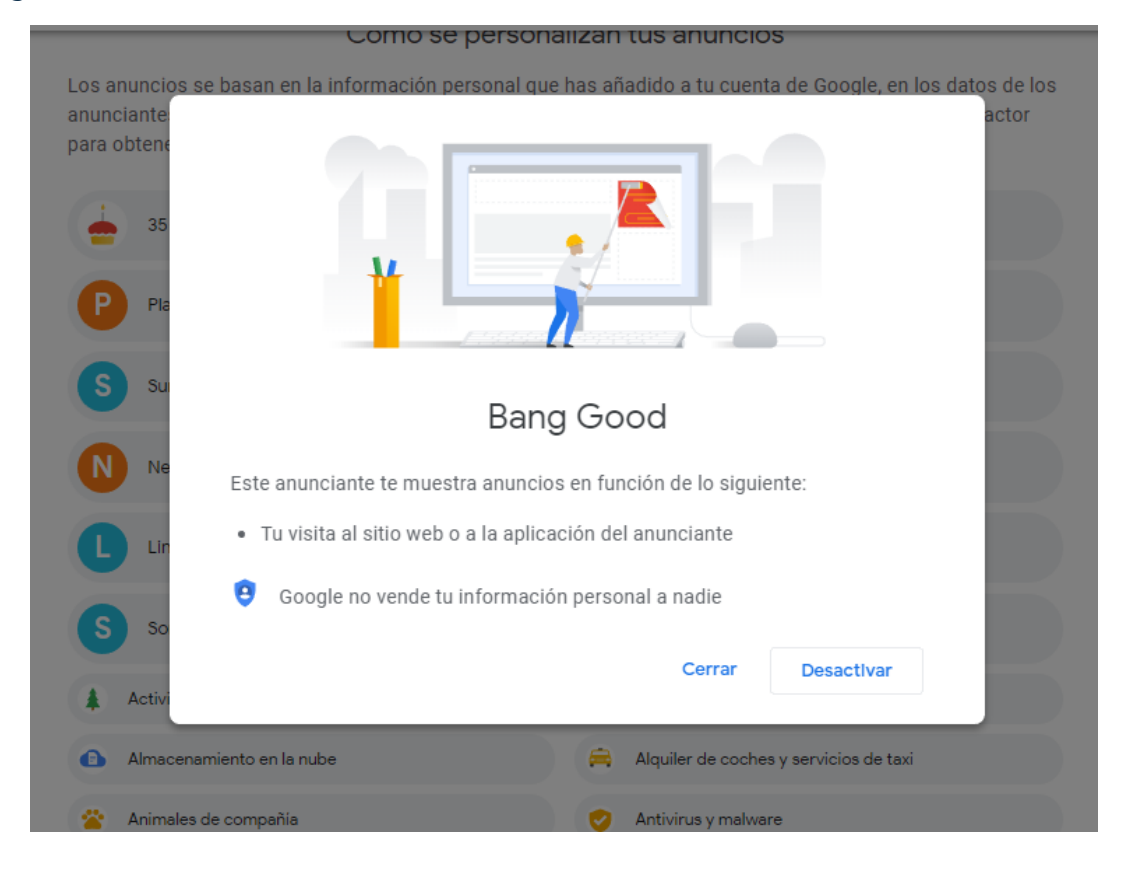

Este ejercicio también resulta valioso para los anunciantes, pues son los mismos usuarios quienes determinan específicamente sus gustos, mejorando la calidad de la data segmentada, Google tiene la promesa de no vender información personal a terceros.

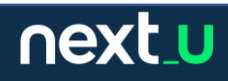